### <span id="page-0-0"></span>Dynamic Documents in Stata

#### Bill Rising

StataCorp LLC

2018 German Users Group Meeting Uni Konstanz 22 June 2018 (Updated talk)

**STata 15** 

 $200$ 

э

Пb.

∢ ロ ▶ - ∢ 何 ▶ - ∢ ヨ ▶ ·

[Goals for Creating Documents](#page-1-0)

# <span id="page-1-0"></span>The Good and Bad of Creating Documents

- Think of documents you've made in the past, good and bad
- Good:
	- Reused ideas from one project for another
	- Reused and polished lessons for teaching
- Bad:
	- Questions on methods for reaching particular numerical results
	- Updating analyses because of new or improved data
	- Producing repetitive reports

[Goals for Creating Documents](#page-1-0)

sta

つくい

( □ ) ( / / ) {

# General Idea

- What gets done once often gets done twice
	- Similar projects
	- Updated datasets
	- Datasets arriving over time or from various sources
	- Teaching
	- Production work, such as dreaded monthly reports
- The second and later repetitions should not start from scratch

[Goals for Creating Documents](#page-1-0)

# Dynamic Documents

- Needed: reproducible, reusable, and maintainable documents, aka dynamic documents
	- Documents should be reproducible at the push of a button
		- **.** No manual intervention!
	- **Documents should be reusable**
	- Documents should be easily maintained and improved
		- This is especially necessary for teaching
- Both of these are easy for pure narratives
- Including computational results is trickier  $\bullet$
- Making this nice for all collaborative parties is even trickier  $\bullet$

[Goals for Creating Documents](#page-1-0)

# Best Possible Process

- One underlying file for producing a final document, including both narrative and computation
	- If not a single document, a single folder with easily-related files
- The final document can be reliably reproduced from scratch
- Drafts of the final document can be passed around to all collaborators
	- Topic experts as well as statistical experts as well as writers
	- Those comfortable with programmerish work and those who are not
- The final document could be in a variety of forms

[Goals for Creating Documents](#page-1-0)

**STAT** 

つくい

**∢ ロ ▶ - ∢ 何 ▶ - ∢** 

÷

# What We'll See Here

- Several tools for producing dynamic documents
- Some way of deciding between complexity, completeness, and comprehension

[General Needs](#page-6-0)

# <span id="page-6-0"></span>Bare Necessities for Teaching

- **•** Commands
- **•** Results
- **o** Graphs

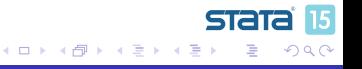

[General Needs](#page-6-0)

### Bare Necessities for Reports

- **Results without commands**
- Inline results
	- Results often show up within the narrative
- **•** Invisible commands

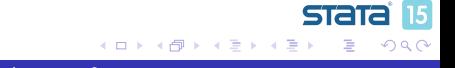

[General Needs](#page-6-0)

### Dream World

- **•** Extremely readable documents
- Flexible formatting

**STata 15** 

 $299$ 

∍

Ε

 $\prec$ -b

**∢ロ ▶ ∢伺 ▶ ∢ ヨ ▶** 

**[Overview](#page-9-0)** [Concept](#page-13-0) [putdocx](#page-24-0)

# <span id="page-9-0"></span>Included Software

- We will look at three and one half pieces of software
- Germán Rodríguez' markstat command
- Stata's official dyndoc command
- Stata's official putdocx command
- A wrapper to (possibly) make putdocx simpler, called putwrap

4日下

**[Overview](#page-9-0)** [Concept](#page-13-0) [putdocx](#page-24-0)

# Excluded Software

- **•** The software below was covered in a similar talk in 2016:
	- texdoc for making documents which are like Stata Journal articles
		- Still relevant
	- Markdoc for creating general-purpose documents in many formats

**∢ ロ ▶ ( / 何 ) → ( 日** 

- StatWeave for making general-purpose documents
- A suite for producing lessons with handouts

**[Overview](#page-9-0)** [Concept](#page-13-0) [markstat](#page-14-0) [putdocx](#page-24-0)

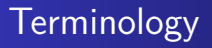

- It will help to have some defined jargon here to refer to files
	- A *base* file gets processed by the software
	- The result of the processing is an *interim* file, if that file needs more processing
	- The document as it would be viewed will be called a *final* file

**STAT** 

 $200$ 

**∢ロ ▶ ∢伺 ▶ ∢ ヨ ▶** 

**a** This is not final as in "final draft"

**[Overview](#page-9-0)** [Concept](#page-13-0) [putdocx](#page-24-0)

# Working Through the Examples

- Much as something fully interactive would be nice, typing is dull
- We'll look at examples of files for each of the methods and then see if we can get them to turn into documents
- Most of the talk will be spent looking at these files
- When this talk is posted, all the example files will be in the file repdoc.zip

**∢ロ ▶ ∢伺 ▶ ∢ ヨ ▶** 

[Concept](#page-13-0) [putdocx](#page-24-0)

# <span id="page-13-0"></span>A Sketch of What to Do

- Here is a basic outline of a small evaluation we'd like to do
	- This is in the data/shared/pseudo.txt file
- It has a few items of interest
	- Stata commands and output
	- **•** Graphics
	- A table from tabout
	- **An unnumbered list**
	- Boldface, italics and fixed-width fonts
- We would like to realize this report (or something close to it) in different ways

4 0 8

stat

[Concept](#page-13-0) [markstat](#page-14-0) [putdocx](#page-24-0)

### <span id="page-14-0"></span>markstat Basics

- markstat was written and is maintained by Germán Rodríguez
- markstat is based on the **markdown** language
- markstat can produce most any document type you would like  $\bullet$
- markstat can be used in either simple markdown mode or in a  $\bullet$ strict mode
- Narrative and code are in the same file

[markstat](#page-14-0) [putdocx](#page-24-0)

#### markstat Process

- markstat processes a markdown file to produce the end document
- markstat produces many small files containing code and output
	- By default these get deleted, but they can be kept
- It is possible to regenerate the document without running the Stata commands
	- While dangerous in general, this is useful when fixing typos in the narrative

**∢ ロ ▶ ( / 何 ) → ( 日** 

Germán credits taking this idea from Ben Jann's texdoc

[Concept](#page-13-0) [markstat](#page-14-0) [putdocx](#page-24-0)

### markstat Advantages

- Can be quite simple
	- Simplicity can lose some important features
- Can be made more complex
	- The added complexity reduces the readability of the base file
- Has the ability to include external files as the markdown gets processed
	- This is not possible in vanilla markdown

4日下

[markstat](#page-14-0) [putdocx](#page-24-0)

#### markstat Disadvantages

- **Markdown has some limitations**
- Unfortunately, markdown doesn't have some hidden rarely-used constructions which allow extra complexity

[markstat](#page-14-0) [putdocx](#page-24-0)

# markstat Installation & Dependencies

- **•** Getting markstat itself is simple
	- . ssc install markstat
- It does require another piece of Stata software
	- . ssc install whereis
- It also requires Pandoc (http://pandoc.org)
- If you want to use LATEX, you need to install the package for your OS

- You also need to get Stata's style file
- $\bullet$  Instructions for this are at the site (http://data.princeton.edu/stata/markdown)

[Concept](#page-13-0) [dyndoc](#page-19-0) [putdocx](#page-24-0)

# <span id="page-19-0"></span>dyndoc Basics

- dyndoc is an official Stata command
- dyndoc uses markdown for its formatting language
- dyndoc makes web pages (HTML)  $\bullet$
- Narrative and code are in the same file
- Rather than indentation or code fences, dyndoc use its own  $\bullet$ dyndoc tags

**∢ロ ▶ ∢伺 ▶ ∢ ヨ ▶** 

[dyndoc](#page-19-0) [putdocx](#page-24-0)

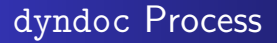

- $\bullet$  dyndoc takes a markdown  $+$  Stata file and turns it into an html file
- **O** There are no interim files

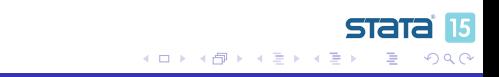

[dyndoc](#page-19-0) [putdocx](#page-24-0)

# dyndoc Advantages

- There are extra dyndoc tags which allow for conditional processing
	- This can be useful in dreadful monthly reports for calling out rare evants

**∢ロ ▶ ∢伺 ▶ ∢ ヨ ▶** 

- Has the ability to include external files as the markdown gets processed
- $\bullet$  It's built in to Stata

[dyndoc](#page-19-0) [putdocx](#page-24-0)

# dyndoc Disadvantages

- The tags can look a bit cluttered
	- The clutter is not as bad when the file is viewed as a Stata do-file in your text editor

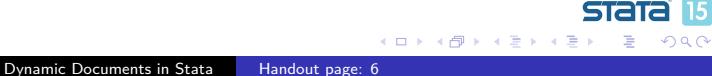

15

[dyndoc](#page-19-0)

### dyndoc Dependencies

• None, of course

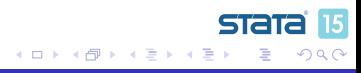

[Concept](#page-13-0) [putdocx](#page-24-0)

# <span id="page-24-0"></span>putdocx Basics

- putdocx is an official Stata command
- putdocx makes docx documents
	- The documents are based on the open standard for docx
	- So... putdocx works best with Open Office and its relatives
	- putdocx also works well with Microsoft Office

[putdocx](#page-24-0)

## putdocx Process

- **•** putdocx allows writing text, tables and graphs
- It does not write Stata commands or their output directly
	- It is made more for reports than for reporting on Stata
- It is always in Stata mode

[Concept](#page-13-0) [putdocx](#page-24-0)

# putdocx Advantages

- Easy to push out estimation tables
- Very flexible table generation
	- Can write line by line to update a table rather than needing to write one single massive command
- Has a lot of user interest, so there are a slew of community-contributed aids

**∢ ロ ▶ ( / 何 ) → ( 日** 

[putdocx](#page-24-0)

### putdocx Disadvantages

- putdocx documents look like pure code
	- Tough on collaborators
- Changing small pieces can take some effort.

[putdocx](#page-24-0)

### putdocx Dependencies

• None, of course

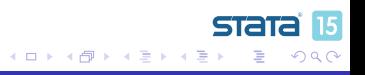

[putdocx](#page-24-0) [putwrap](#page-29-0)

<span id="page-29-0"></span>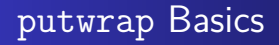

- putwrap attempts to allow putdocx to have a narrative mode and a Stata mode
- Otherwise it is putdocx

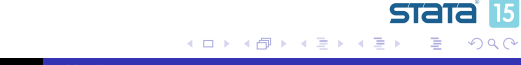

[Concept](#page-13-0) [putdocx](#page-24-0) [putwrap](#page-29-0)

# putwrap Process

- By default, it is assumed that the do-file is in narrative mode (i.e. writing the document)
- To go into Stata mode, use putdocx pause
- To go back to narrative mode, use putdocx resume
	- Adding two subcommands to an official Stata command breaks all the rules for community-contributed software

**∢ロ ▶ ∢伺 ▶ ∢ ヨ ▶** 

- Be forewarned!
- putwrap takes a file using these commands, and created a do-file which has all the requisite paragraph and text commands

[putdocx](#page-24-0) [putwrap](#page-29-0)

# putwrap Advantages

• It should make documents with long narrative sections easier to read

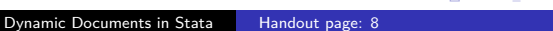

**∢ロ ▶ ∢伺 ▶ ∢ ヨ ▶** 

**STata 15** 

 $\Omega$ 

∍

∍

Пb.

[putdocx](#page-24-0) [putwrap](#page-29-0)

# putwrap Disadvantages

- If there are a lot of font changes, it is still necessary to break up the narrative
- It is not a clever program, so it can get fooled if lines start with special contructions (like inline macro expansions)

[putwrap](#page-29-0)

## putwrap Dependencies

• Needs putdocx

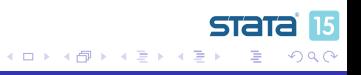

[Conclusion](#page-34-0)

<span id="page-34-0"></span>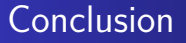

- There are plenty of packages out there for making dynamic documents
- The quality of the packages has greatly increased in the past couple of years
- You should really give this a try

sta

つくい

**∢ロ ▶ ∢伺 ▶ ∢ ヨ ▶**